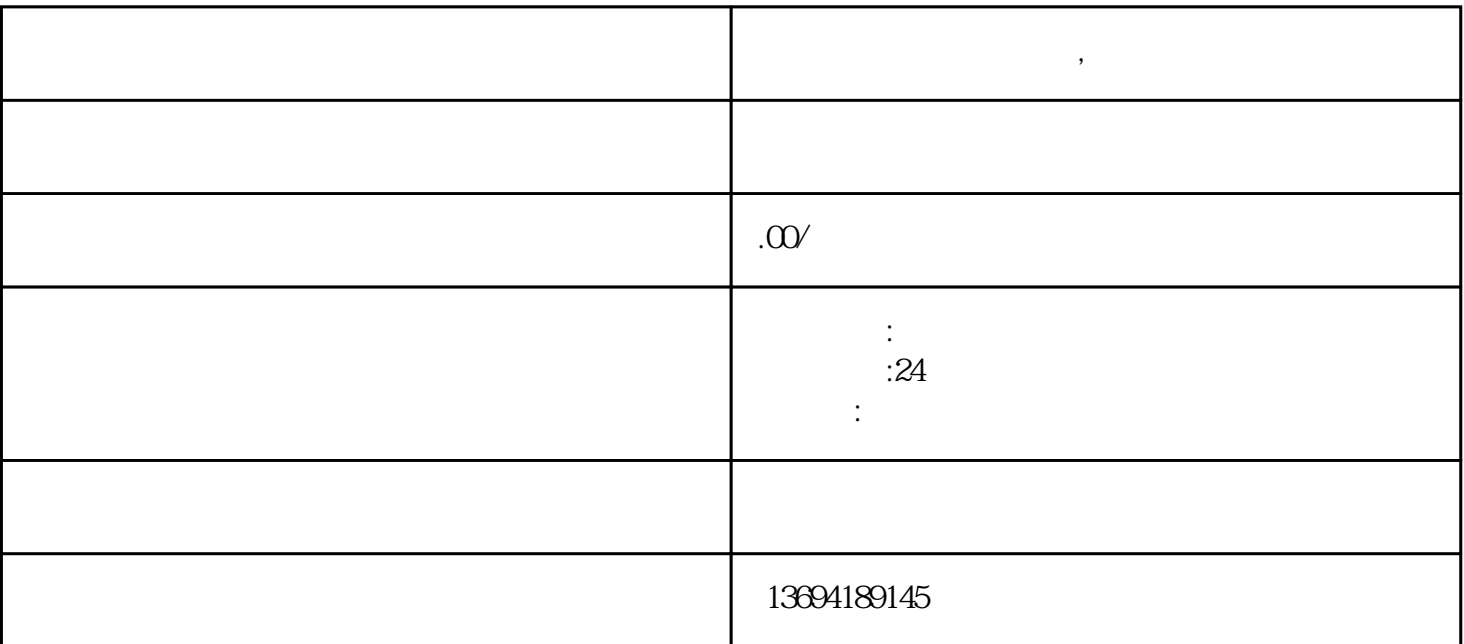

"在当今数字化时代,微信扫码投票和人工投票成为了社会参与和决策的重要方式。通过简单易行的扫码

1. \*\*选择投票平台:\*\* 在市面上有许多专门提供微信投票服务的平台,如"问卷星"、"易企秀"等。

 $2^{***}$  \*\* extended the state of the state of the state  $\frac{1}{2}$ 

 $3**$  \*\*  $**$ 

**微信扫码投票怎么制作,微信人工投票**

样化,也为各种组织和机构提供了高效的决策工具。"

 $1$ ,  $\qquad \qquad$ 

 $4^{**}$  \*\*

## bukehuoque

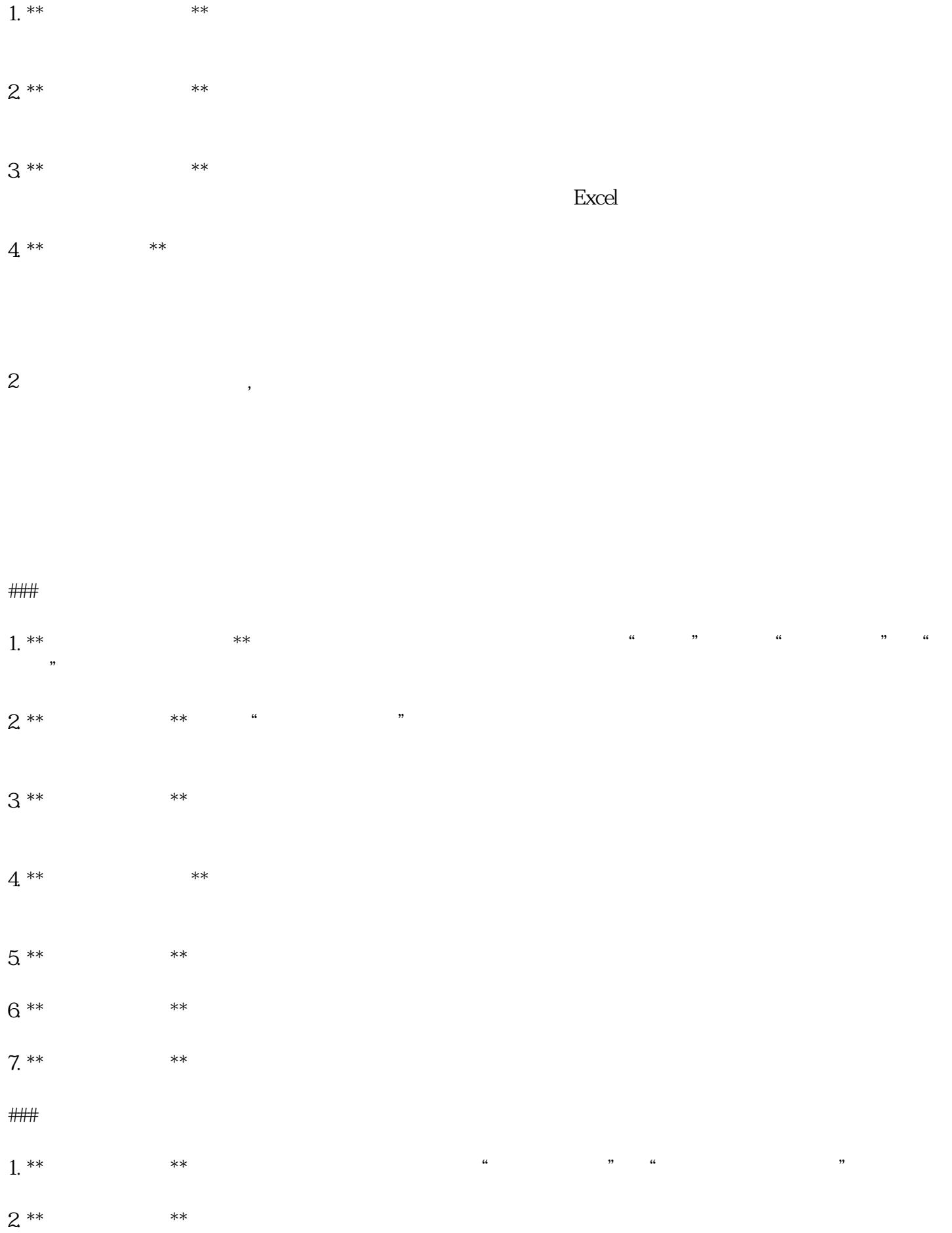

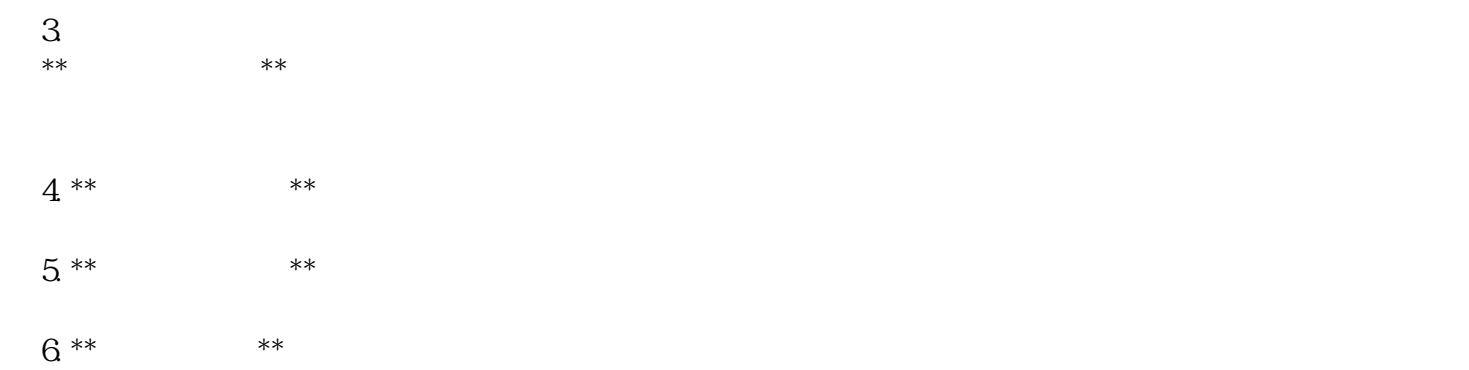